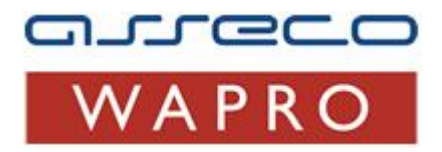

# **Specyfikacja plików XML na potrzeby importu dokumentów do programu WF-FaKir dla Windows**

# **wersja pliku 4.3.1 z dnia 09.08.2011** (obowiązuje od wersji 7.60.8)

**Asseco Business Solutions SA Oddział w Warszawie Ul. J. Olbrachta 94 01-102 Warszawa**

www.assecobs.pl/wapro

Copyright ® Asseco Business Solutions SA

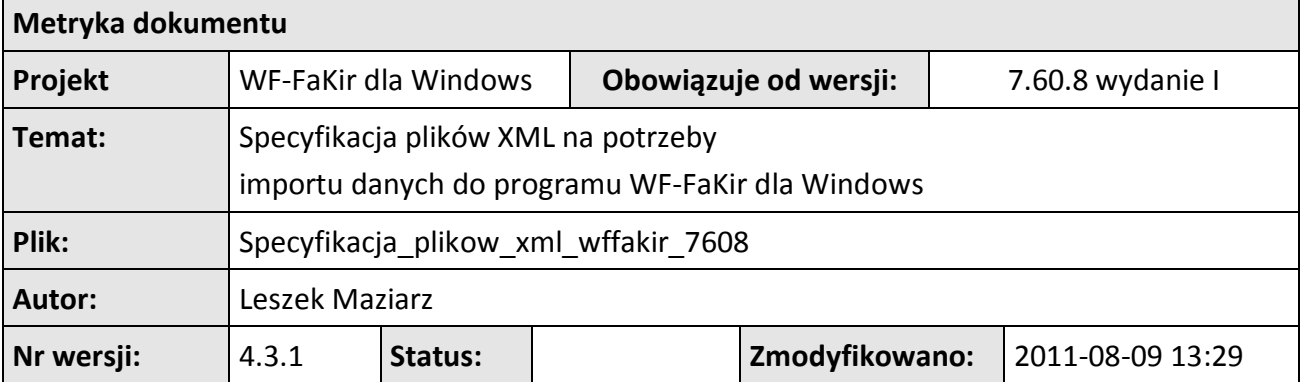

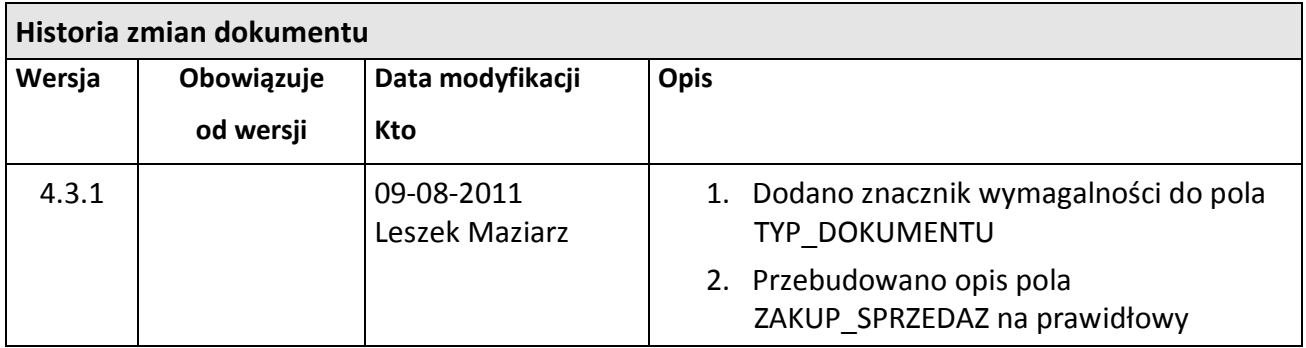

# **Spis treści**

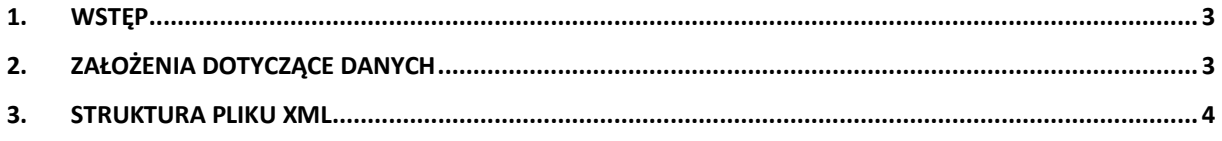

## **1. Wstęp**

Dokument zawiera opis standardu plików XML wykorzystywanych przy imporcie niezadekretowanych dokumentów z programu WF-MAG dla Windows do programu WF-FaKir dla Windows.

# **2. Założenia dotyczące danych**

Elementy specyfikacji:

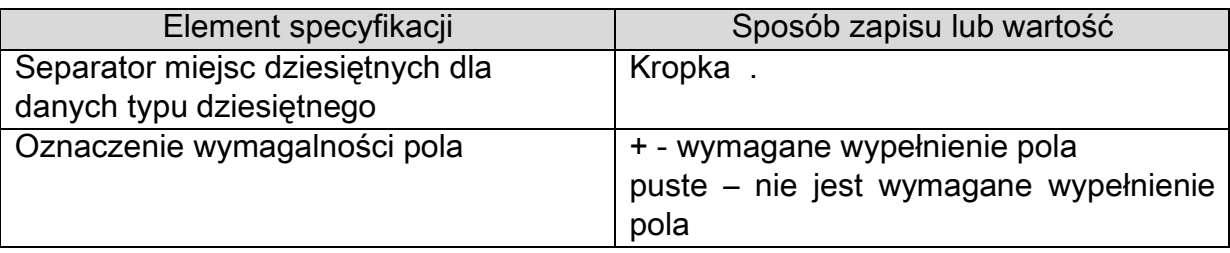

Typy danych:

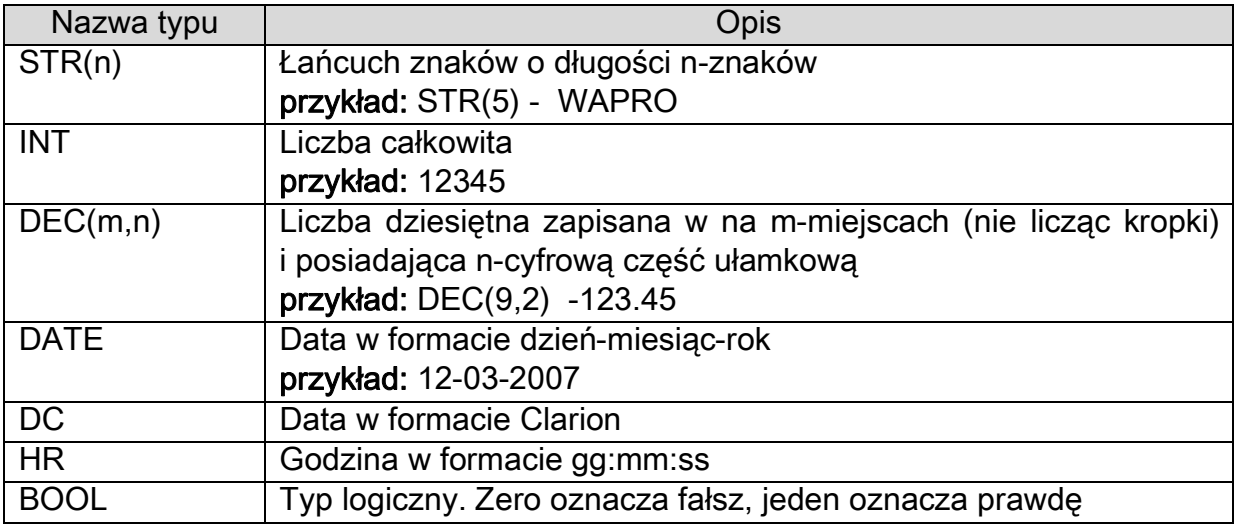

Sposób zamiany daty na format Clarion

convert(int,convert(datetime,convert(varchar(20),**@data**,101),101))+36163

# **3. Struktura pliku XML**

W nawiasach zostały oznaczona wymagalność danych sekcji pliku.

## *Przykład:*

INFO\_EKSPORTU (1) – oznacza, że sekcja musi wystąpić dokładnie jeden raz VAT  $(0..1)$  - oznacza, że sekcja może wystąpić co najwyżej jeden raz DOKUMENT (1..999) – oznacza, że sekcja musi wystąpić co najmniej jeden raz STAWKA (0..999) – oznacza, że sekcja nie musi wystąpić wcale, lub może wystąpić dowolną ilość razy

```
MAGIK_EKSPORT (1)
\vert+- INFO_EKSPORTU (1)
\vert+-DOKUMENTY (1)
| \cdot || +- DOKUMENT (1..999)
| |
    | +- NAGLOWEK_DOKUMENTU (1)
    | \cdot || +- DATY (1)\|| | +- WARTOSCI_NAGLOWKA (1)
| | |
    | +- POLA DODATKOWE (0..1)| | |
    | +- POLE1 (1)
| | |
    |- +- POLE2 (1)| | |
| | +- POLE3 (1)
| | |
| | +- POLE4 (1)
| | |
| | +- POLE5 (1)
| | |
| | +- POLE6 (1)
| | |
| | +- POLE7 (1)
| | |
| | +- POLE8 (1)
| | |
| | +- POLE9 (1)
| | |
| | +- POLE10 (1)
| |
| +- POZYCJE_DOKUMENTU (0..1)
| | |
| | +- POZYCJA_DOKUMENTU (1..999)
| | |
```

```
5 | S t r o n a | | +- WARTOSCI_POZYCJI (1) | | | | | | | | +- POLA_DODATKOWE (0..1) | | | +- POZYCJE KOSZTOWE (0..1) | | |
| | +
- POZYCJA_KOSZTOWA (1..999)
| | | +
- ROZLICZENIA (0..1) \|| +- ROZLICZENIE (1., 999)| | +- VAT (0..1)\|| + - STAWKA (0..999)| | +- FUNDUSZE_RR (0..1)| | .<br>+- FUNDUSZ (1..999)
|+- KARTOTEKA KONTRAHENTÓW (1)
| |
| +
- KONTRAHENT (0..999)
| |
| 
      +- POLA DODATKOWE (0..1)
| |
| 
         +- POLE1 (1)
| |
| 
         +- POLE2 (1)
| | | +
- POLE3 (1)
| |
| 
         +- POLE4 (1)
| |
| 
         +- POLE5 (1)
| |
| 
         +- POLE6 (1)
| | | +
- POLE7 (1)
| |
| 
         +- POLE8 (1)
| | 
| 
         +- POLE9 (1)
| |
| 
         +
- POLE10 (1)
| +- KARTOTEKA PRACOWNIKÓW(1)
| |
\vert +- PRACOWNIK (0..1)|+- KARTOTEKA ARTYKUŁÓW (1)
 \blacksquare+
- ARTYKUŁ (0..999)
     \Box+- POLA DODATKOWE (0..1)
 |
         +- POLE1 (1)
 |
         +- POLE2 (1)
  |
```
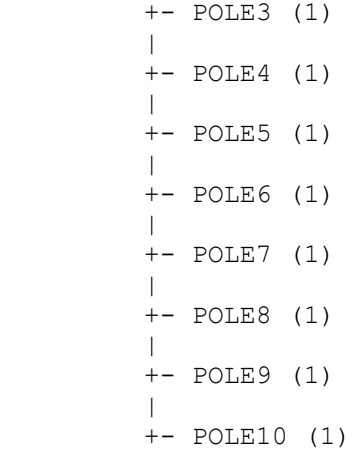

## **/MAGIK\_EKSPORT/INFO\_EKSPORTU**

Informacje ogólne o pliku

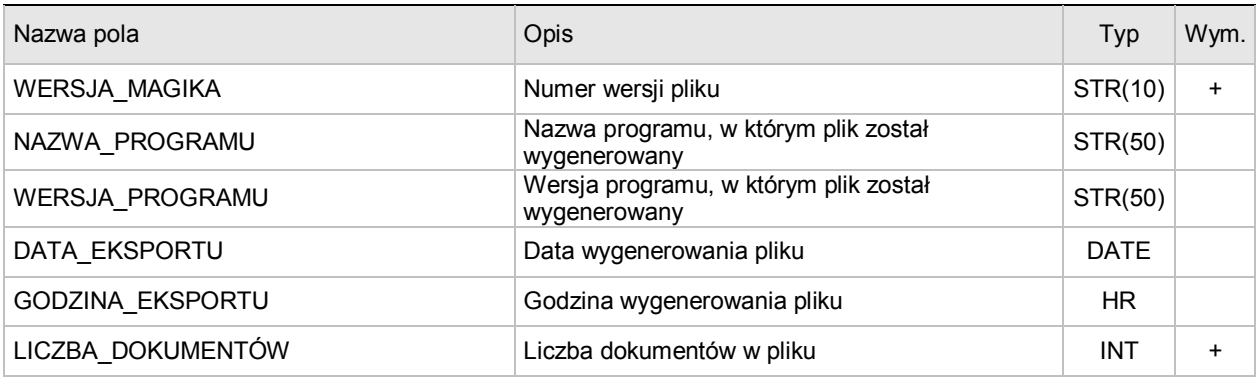

## **/MAGIK\_EKSPORT/DOKUMENTY/DOKUMENT/NAGLOWEK\_DOKUMENTU**

Dane nagłówkowe dokumentu

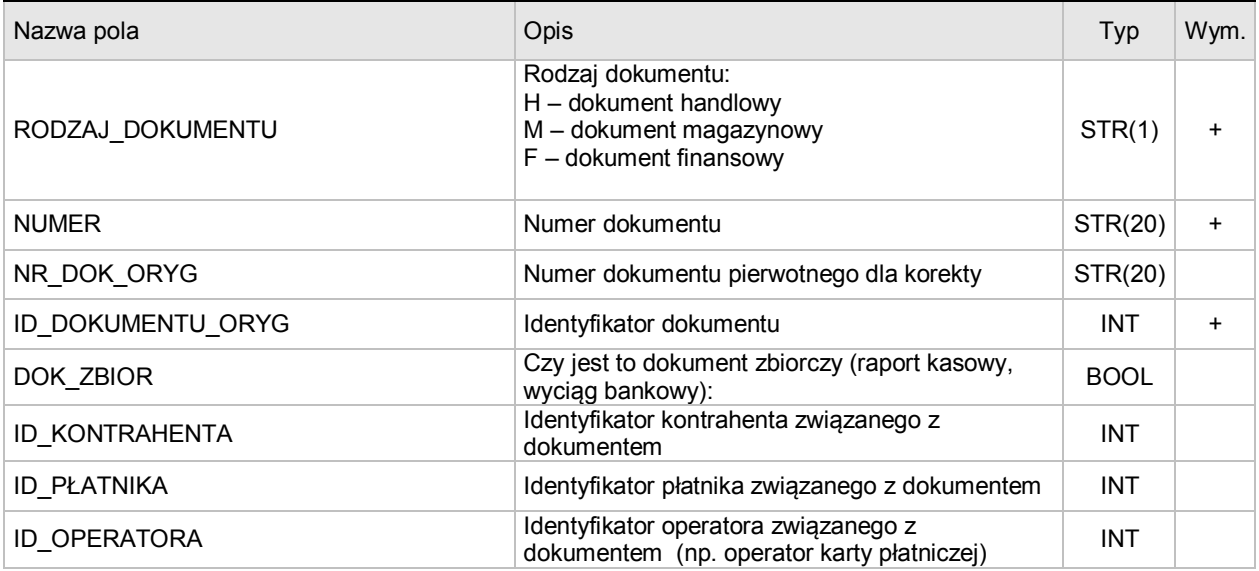

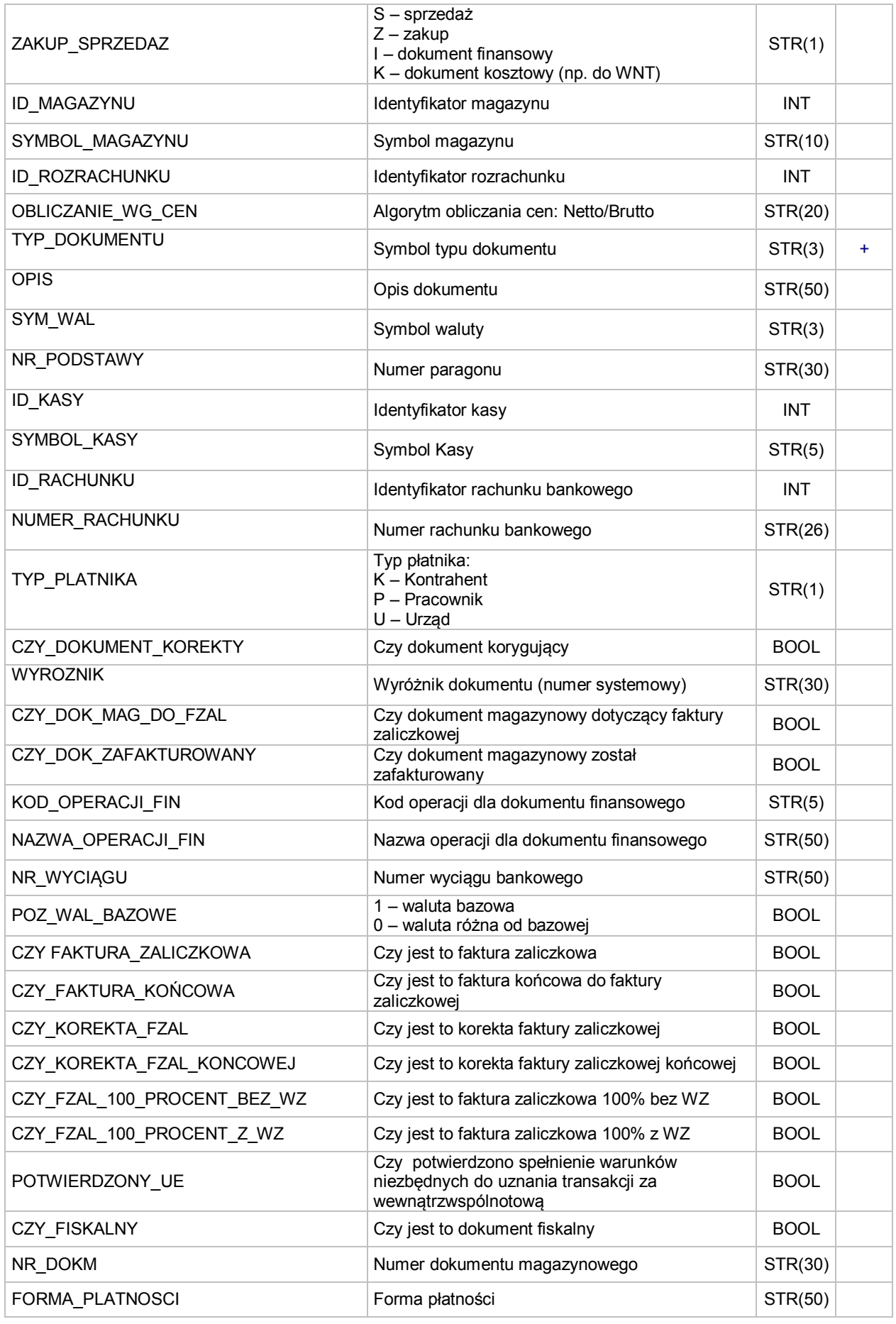

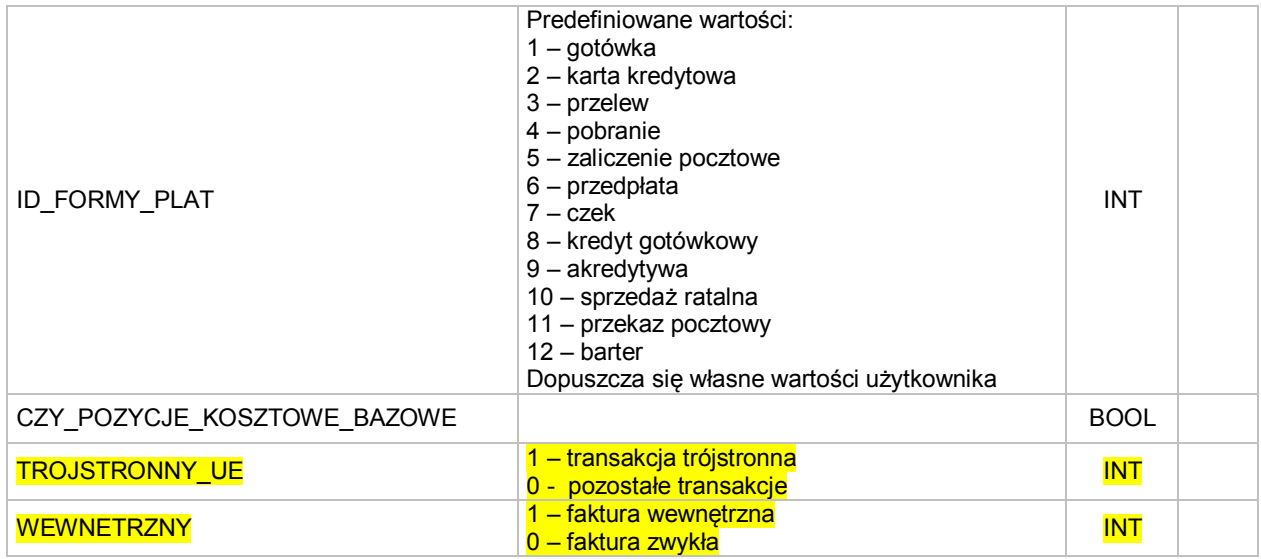

#### **/MAGIK\_EKSPORT/DOKUMENTY/DOKUMENT/NAGLOWEK\_DOKUMENTU/DATY**

Daty dotyczące nagłówka dokumentu

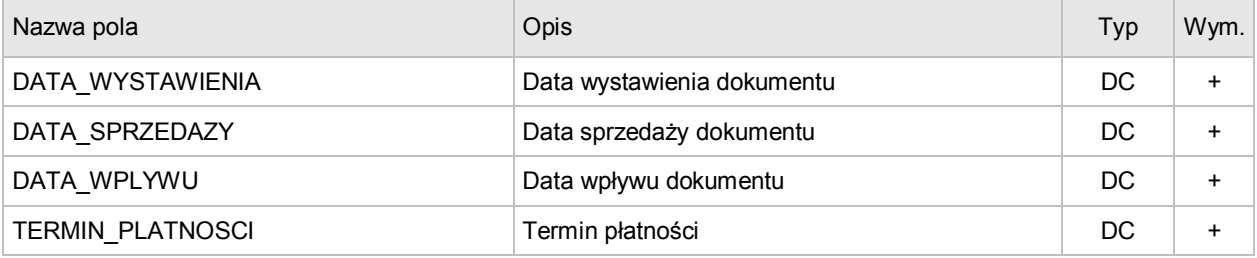

#### **/MAGIK\_EKSPORT/DOKUMENTY/DOKUMENT/NAGLOWEK\_DOKUMENTU/WARTOSCI\_NAGLOWKA**

Daty dotyczące nagłówka dokumentu

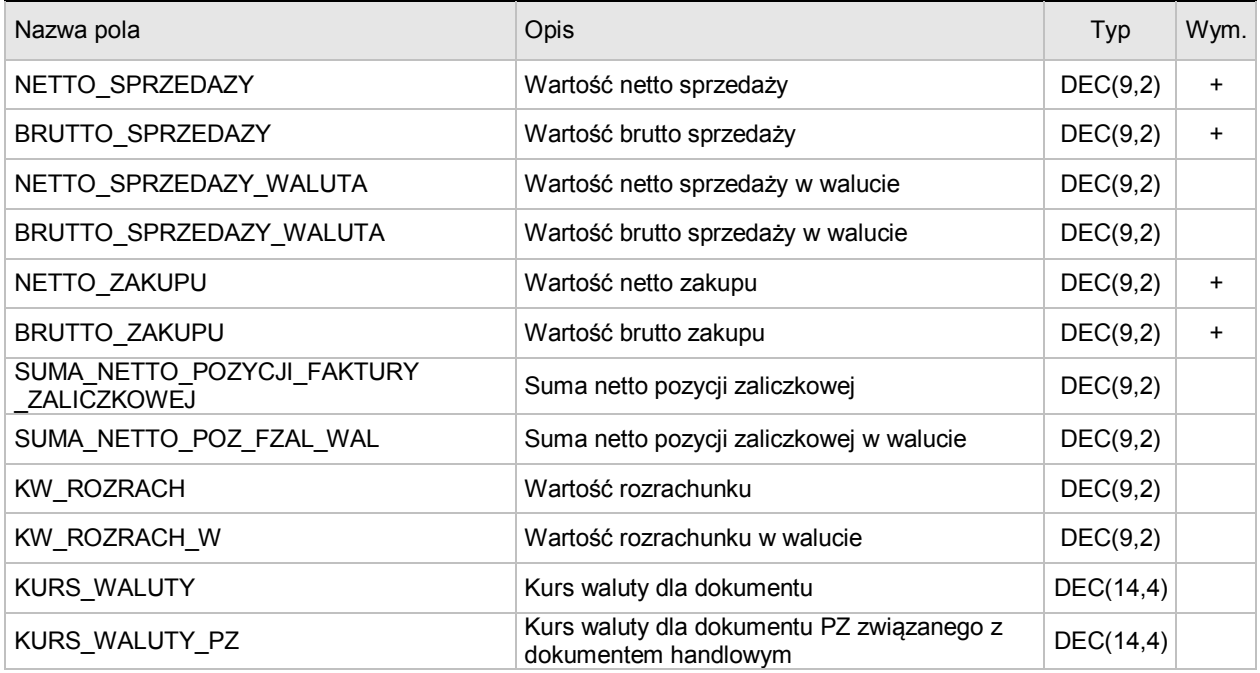

#### **/MAGIK\_EKSPORT/KARTOTEKA\_PRACOWNIKOW/ /PRACOWNIK**

Daty dotyczące pracownika

Nazwa pola Opis Typ Wym.

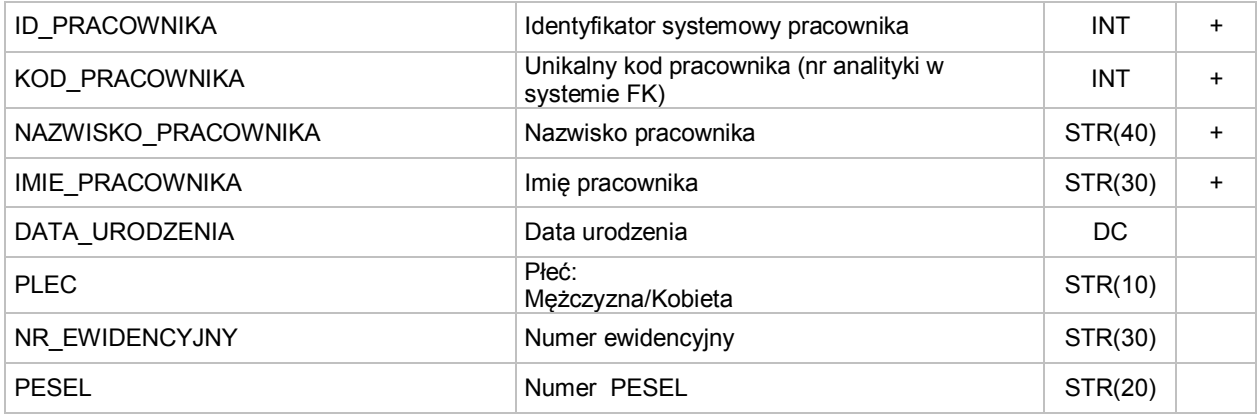

#### **/MAGIK\_EKSPORT/KARTOTEKA\_KONTRAHENTOW/KONTRAHENT**

Dane dotyczące kontrahenta

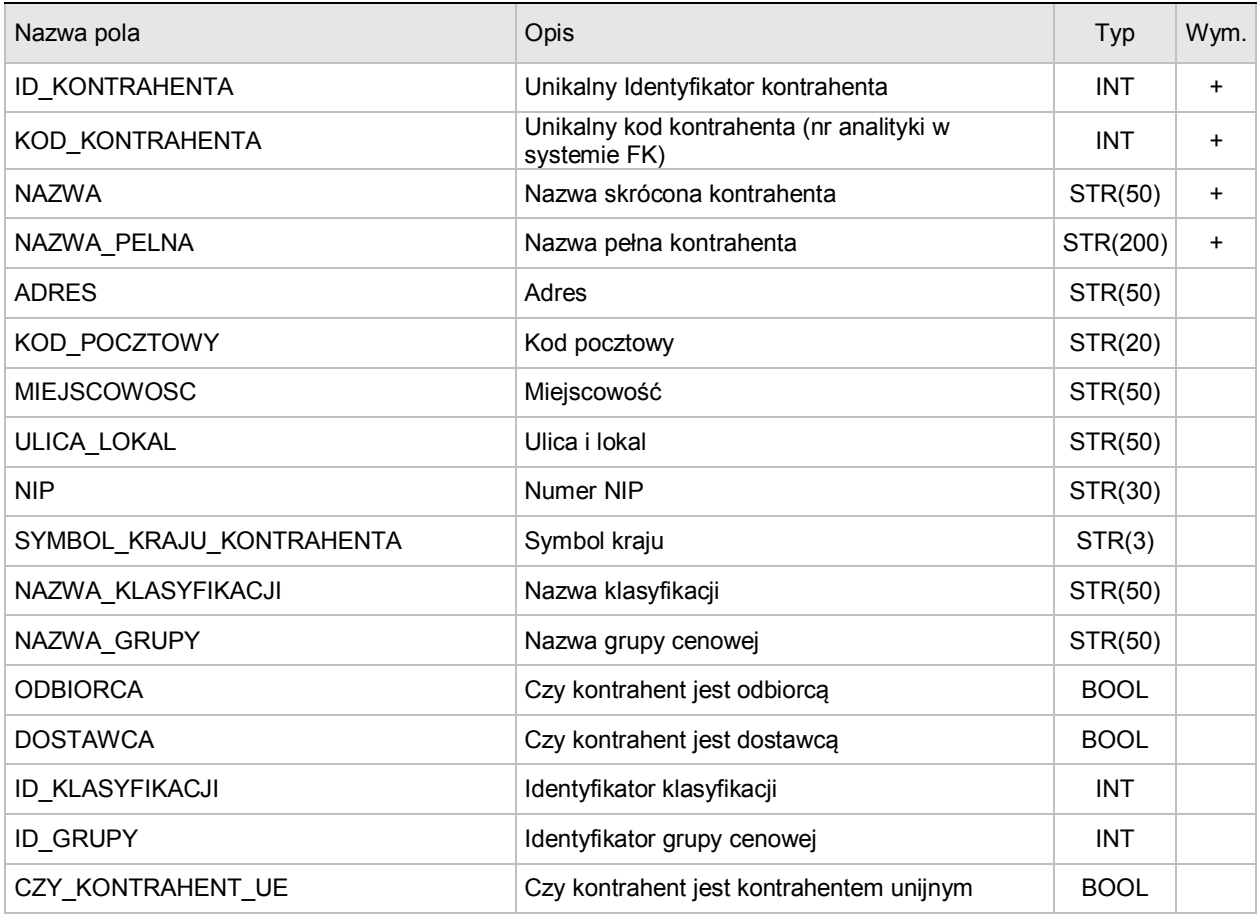

### **/MAGIK\_EKSPORT/DOKUMENTY/DOKUMENT/POZYCJE\_DOKUMENTU/POZYCJA\_DOKUMENTU** Dane dotyczące pozycji dokumentu

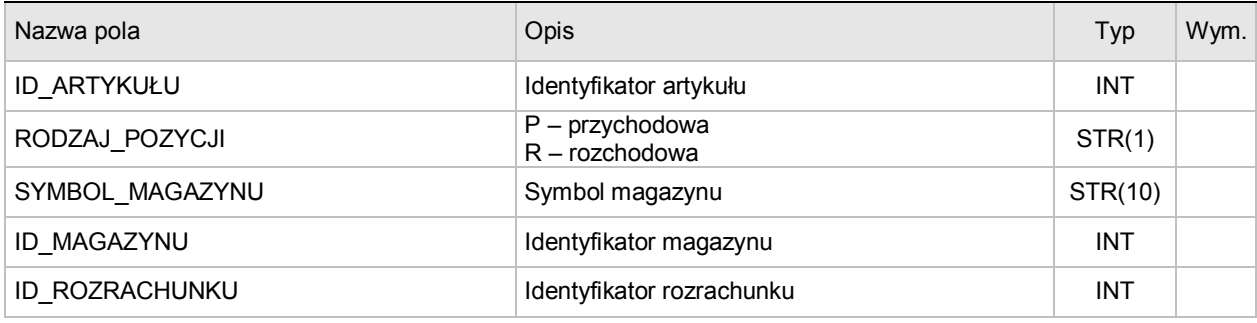

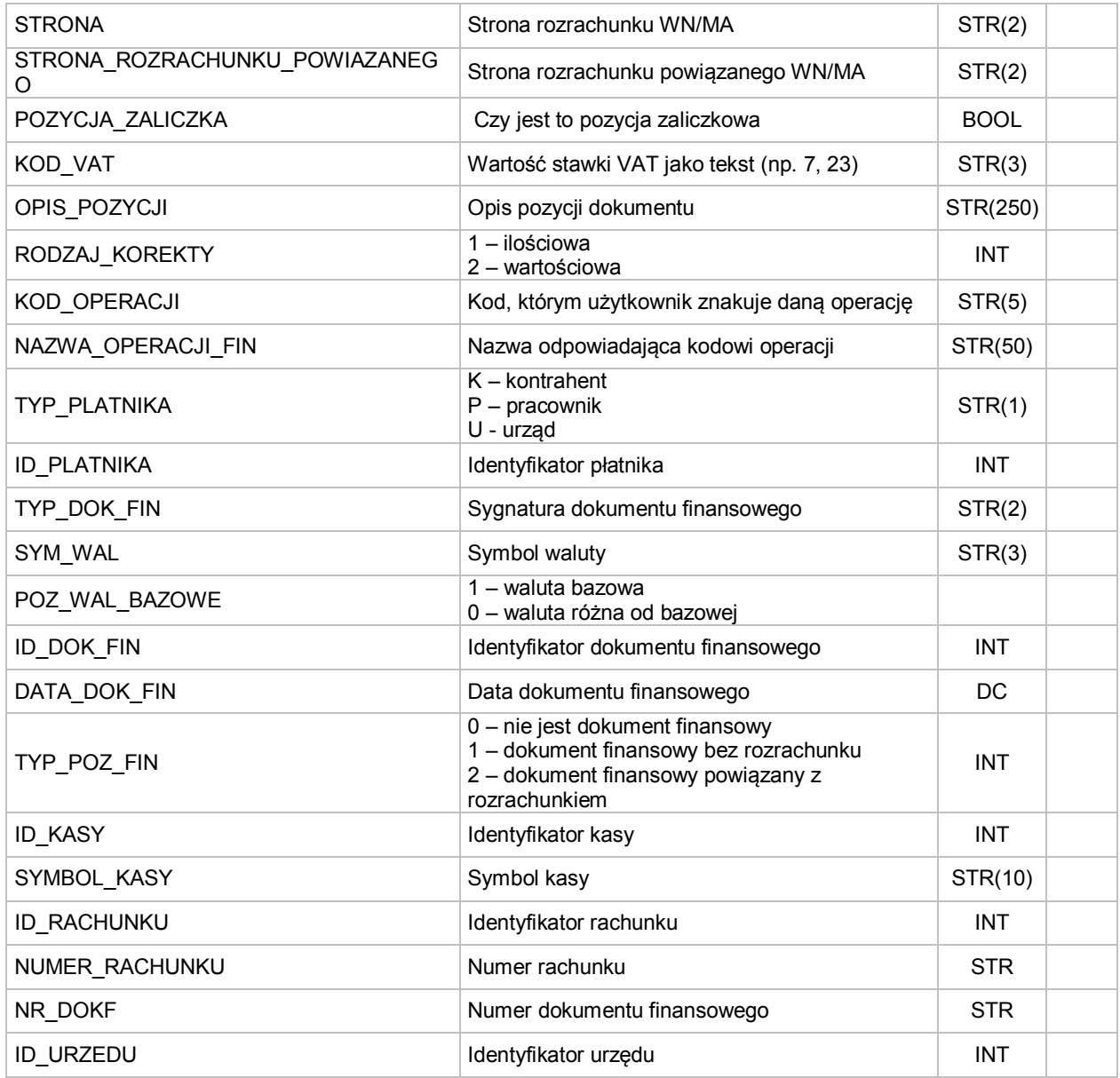

## **/MAGIK\_EKSPORT/DOKUMENT/POZYCJE\_DOKUMENTU/POZYCJA\_DOKUMENTU/WARTOSCI\_POZYCJI** Wartości dotyczące pozycji dokumentu

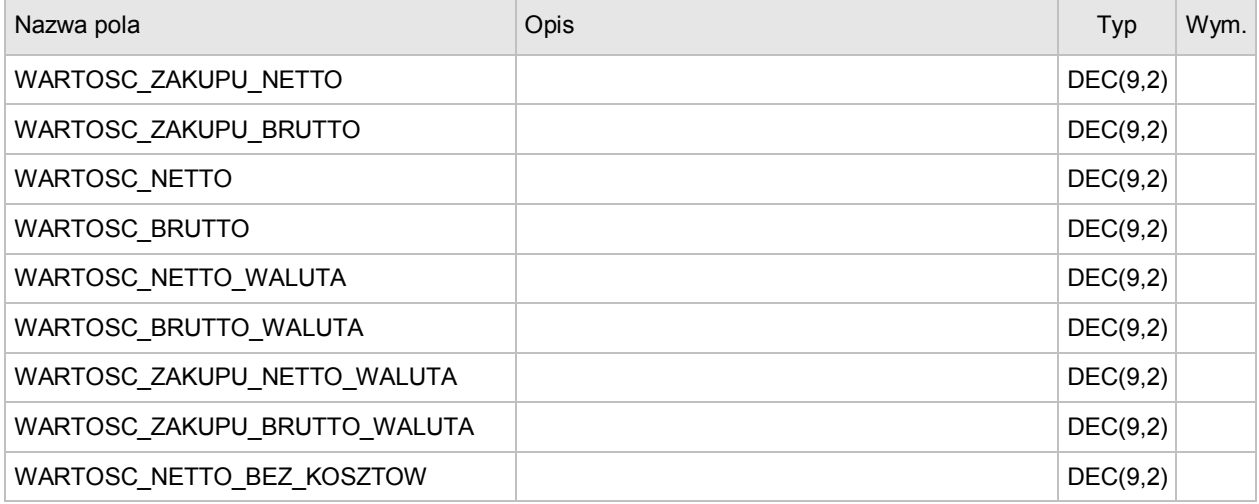

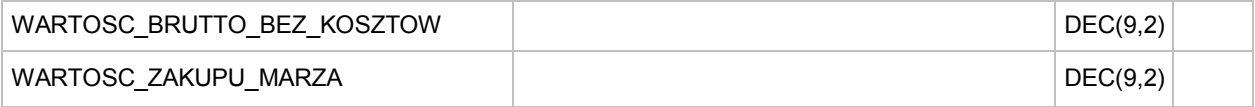

#### **/MAGIK\_EKSPORT/DOKUMENTY/DOKUMENT/POZYCJE\_KOSZTOWE/POZYCJA\_KOSZTOWA Dane dotyczące pozycji kosztowych dla dokumentu**

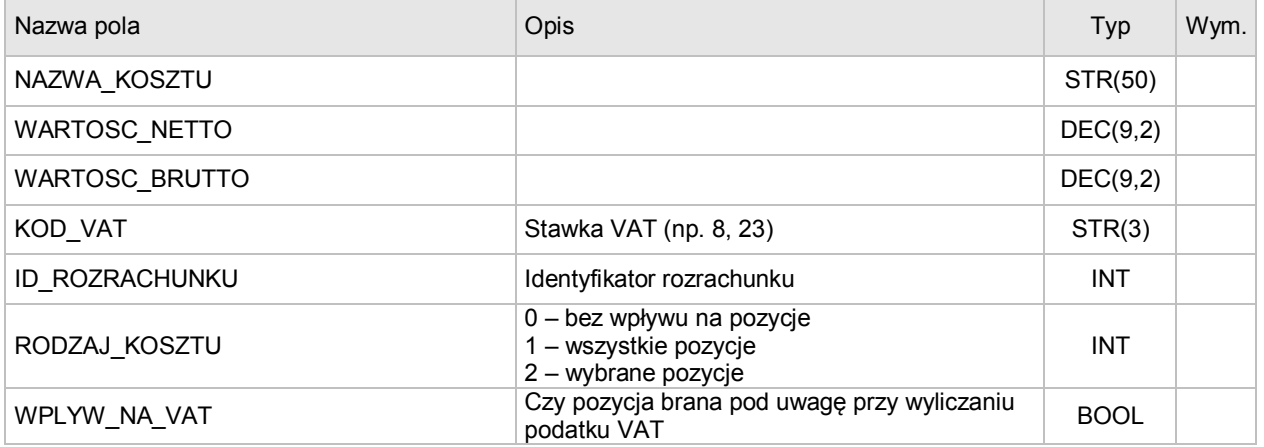

#### **/MAGIK\_EKSPORT/KARTOTEKA\_ARTYKULOW/ARTYKUL**

Dane dotyczące artykułu znajdującego się na pozycji dokumentu

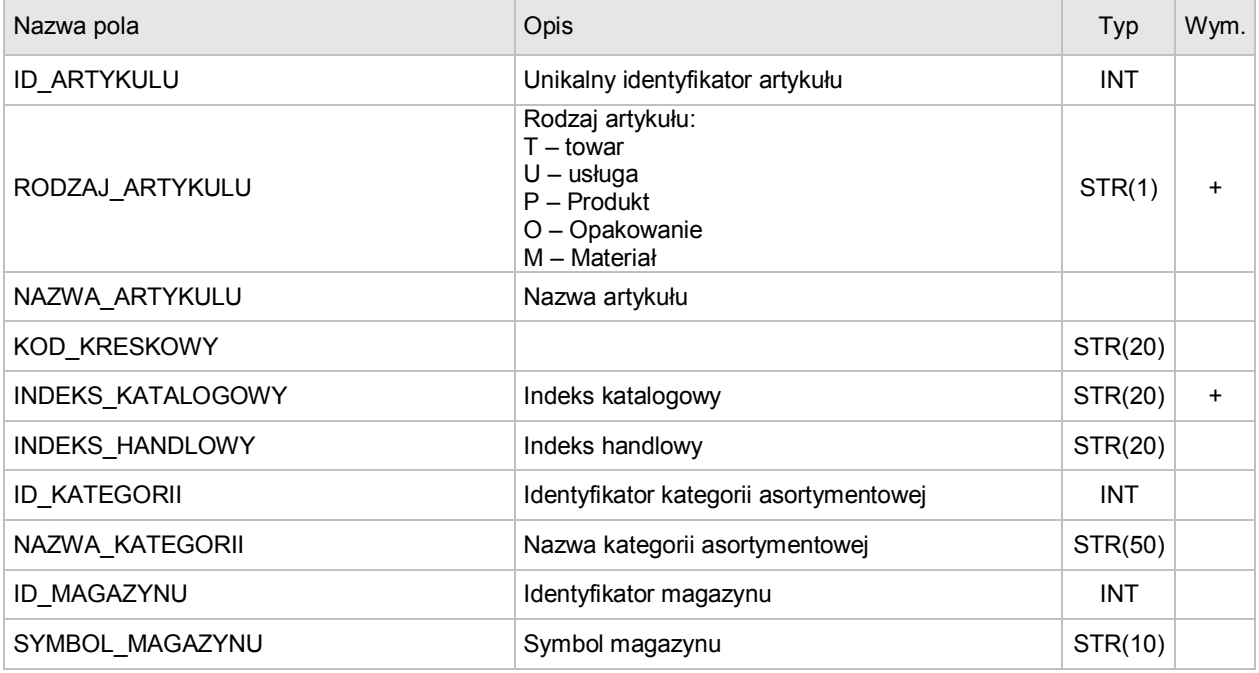

#### **/MAGIK\_EKSPORT/DOKUMENT/ROZLICZENIA/ROZLICZENIE**

Dane dotyczące rozliczeń

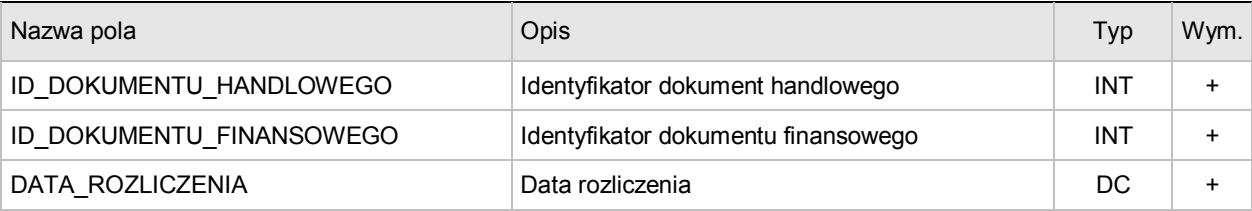

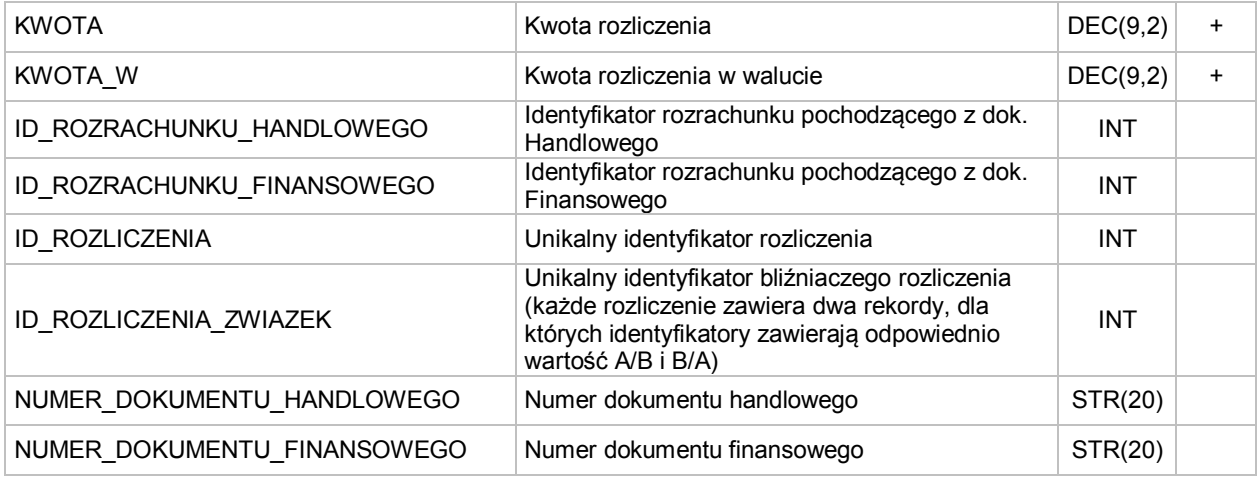

#### **/MAGIK\_EKSPORT/DOKUMENT/VAT/STAWKA**

Dane dotyczące kwot VAT wg stawek

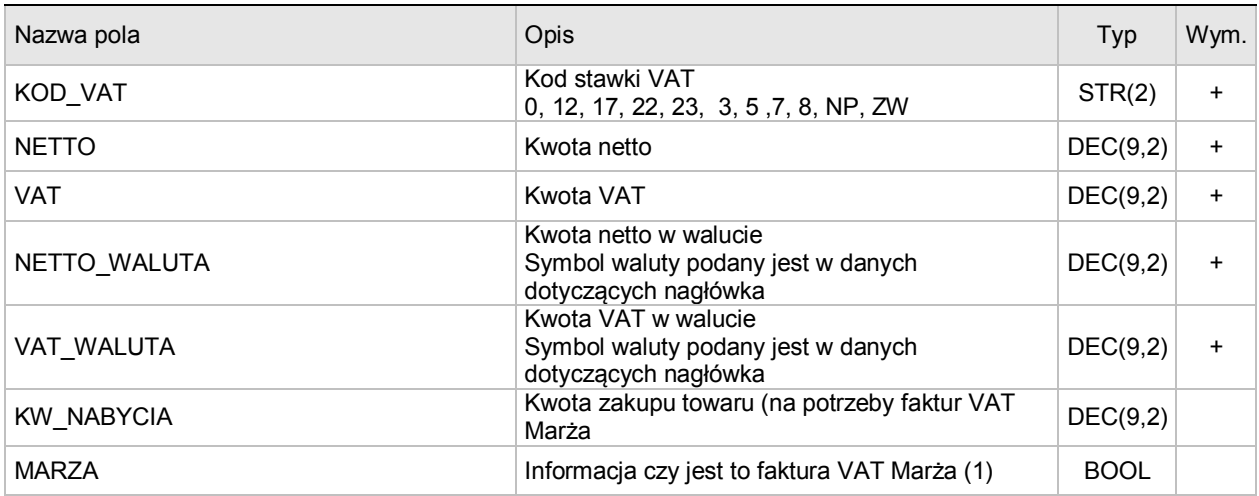

#### **/MAGIK\_EKSPORT/DOKUMENT/FUNDUSZE\_RR/FUNDUSZ**

Dane dotyczące funduszy rolniczych

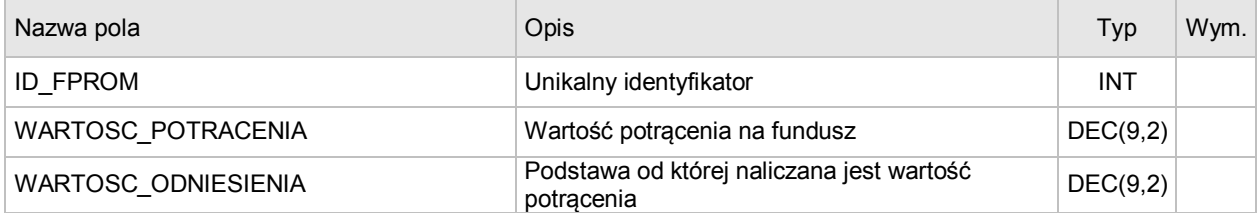

Uwaga: Pozycje podkreślone kolorem żółtym dodano w wersji 7.60.8.